# SAULT COLLEGE OF APPLIED ARTS & TECHNOLOGY SAULT STE. MARIE, ONTARIO

# COURSE OUTLINE

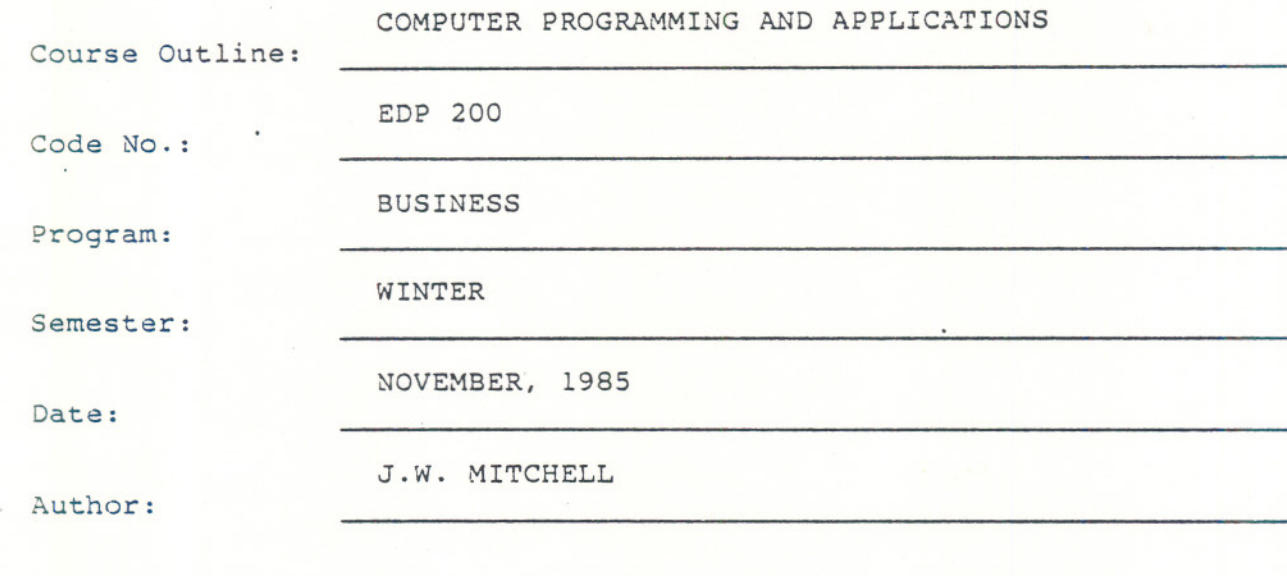

New:

x<br>Revision:

APPROVED:

---

'"  $\frac{1}{\sqrt{2}}$ . Chairpers ..-

 $\mathcal{L}^{\mathcal{L}}$  $\mathcal{A}=\mathcal{A}$ Date

#### CALENDAR DESCRIPTION

COMPUTER PROGRAMMING & APPLICATION EDP 200

### Course Name Course Number

#### PHILOSOPHY/GOALS:

- 1. Continuation of the "BASIC" programming language and an understanding of this continuation.
- 2. Application of the "BASIC" programming language to accounting related computer programs.
- 3. A knowledge of several software utilities such as Editor.
- 4. A knowledge of current developments in the computer area.

#### METHOD OF ASSESSMENT (GRADING METHOD):

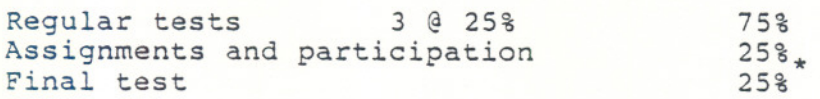

\* Required for those failing/missing one or more of the regular term tests provided all assignments have. been completed, and student has had regular attendance.

- **----** - - -- - - - - - - - - - - -- ---

### GRADING:

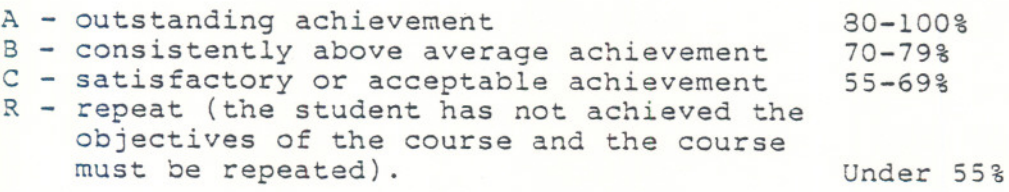

### TEXTBOOK (S) :

VAX BASIC - D. Weinman and B. Kurshan

# COURSE OUTLINE

 $\sim$   $-$ 

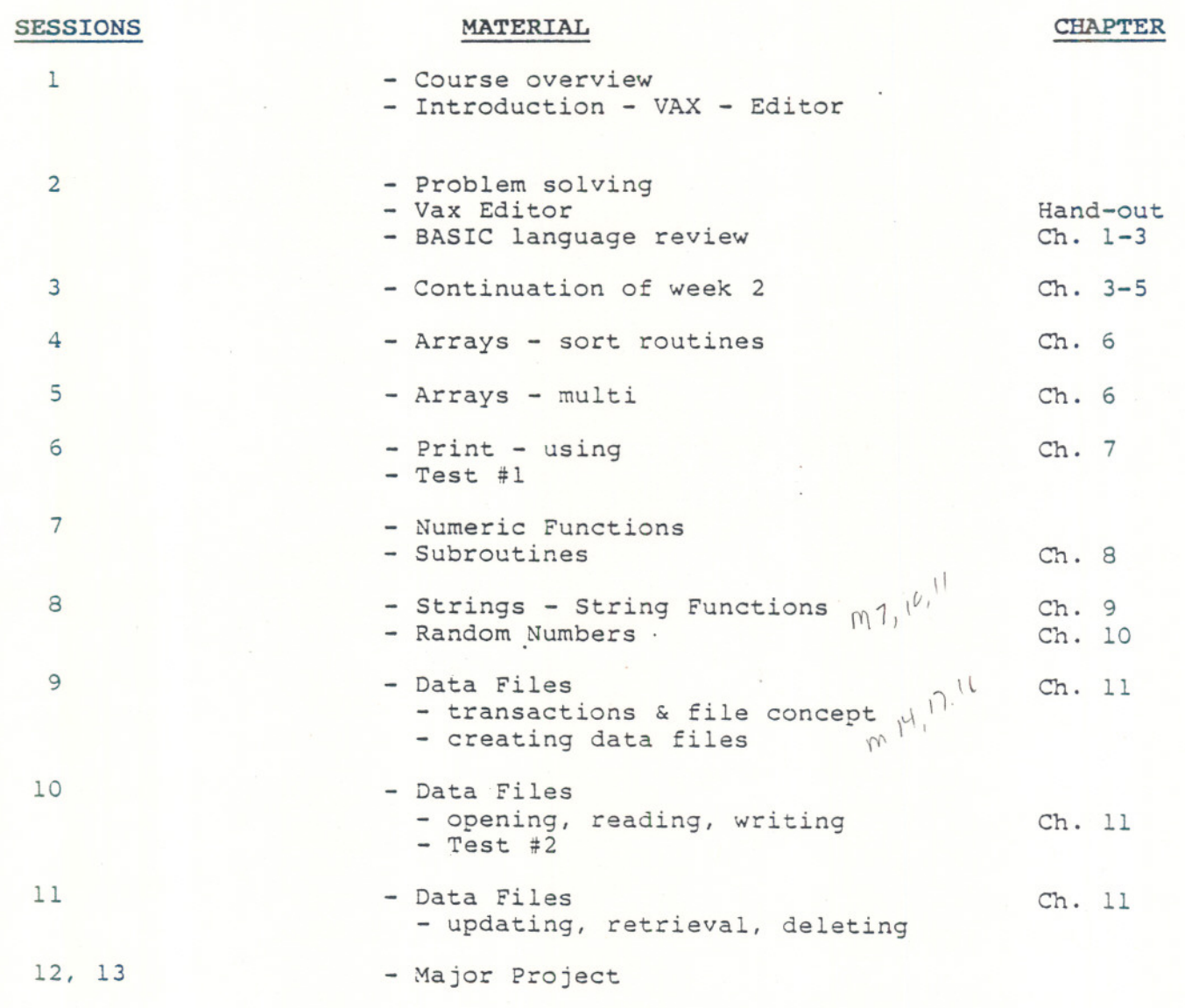

- - - - -

 $-2 -$ 

 $\cdots$ 

 $\sim 10^{10}$  and  $\sim 10^{10}$ 

## COURSE OUTLINE

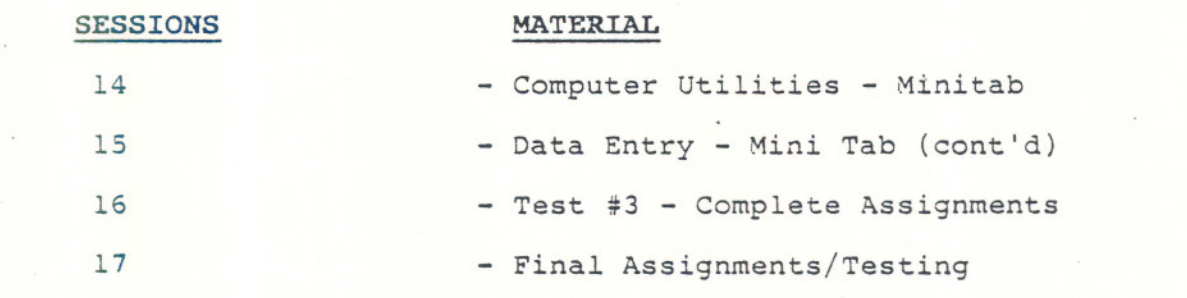

#### $-4 -$

CHAPTER